# A Tour around the $\mathcal{N}_T \mathcal{S}$ implementation

Karel Skoupý

## Reasons for Making a New System

- new functionality was needed
- interoperability with other systems and formats was needed

Why not just extend T<sub>E</sub>X?

- T<sub>E</sub>X code is difficult to understand design is clean but abstraction is missing
- T<sub>E</sub>X code is difficult to extend many global variables, dependencies, overused data structures

## Objectives of the Reimplementation

- system which behaves exactly like T<sub>E</sub>X
- code which is easy to understand
- code which is easy to modify/extend
- components that can be reused in other systems

## How to achieve that?

- modular structure
- clear module interfaces
- explicit inter-module dependencies
- as less dependencies as possible
- high level of abstraction

## The Expectations

- $\mathcal{N}_T \mathcal{S}$  will be simple, everybody can understand it
- everybody will be able to take it and modify it
- all problems will be magically solved

And the reality?

- $N_T S$  performs the same processing as T<sub>E</sub>X does, not simpler
- the code is sometimes even more complex because quick hacks are not allowed
- there is 13 packages, 532 source files, 641 named classes, and 82 interfaces
- aproximately twice as much lines of code as in TeX

## Look Closer

- there is only about 50 key concepts
- clear interfaces are defined
- implementation details are hidden inside classes
- there is strict dependency hierarchy of packages
- source files are very short in most cases

Distribution of source file sizes

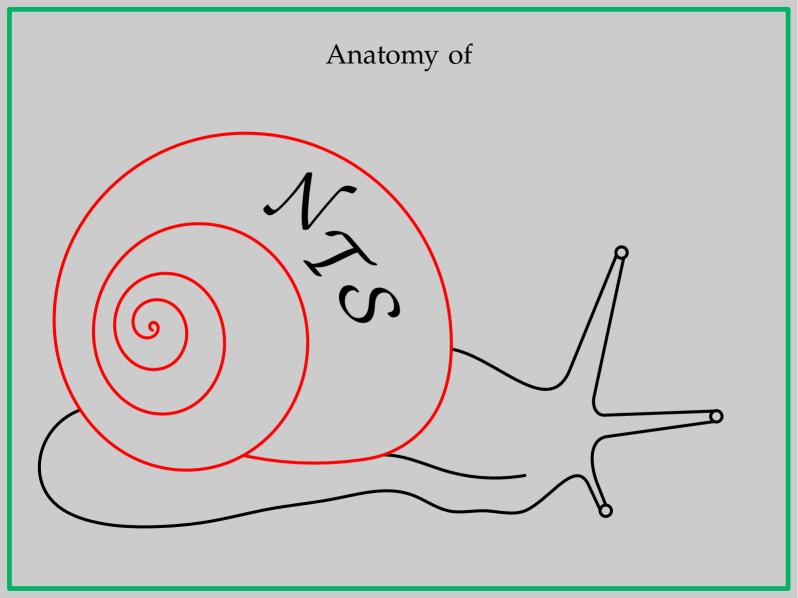

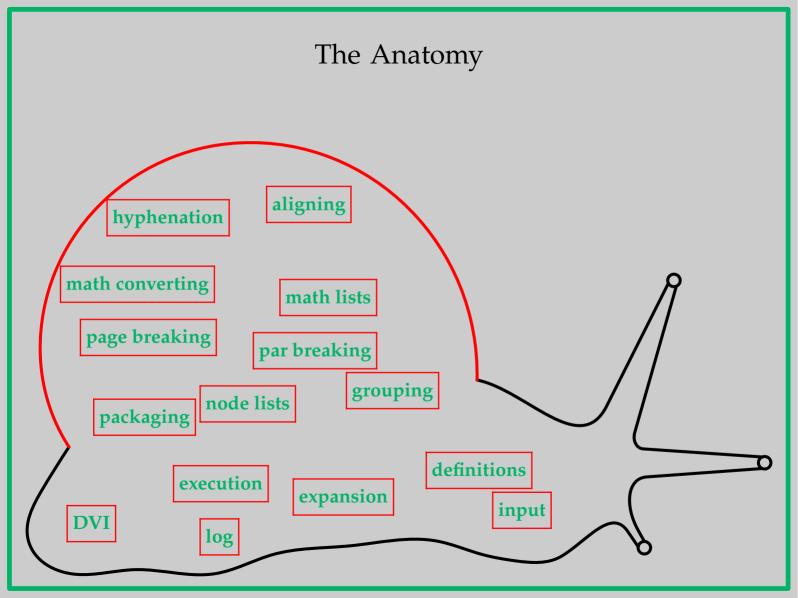

# Line Input and Tokenization

Class nts.io.LineInput

- reads an input line by line readLine
- returns InputLines which consist of CharCodes

 $Class \, {\tt nts.command.InputLineTokenizer}$ 

- provides stream of Tokens from line of CharCodes nextToken
- is parametrized by **TokenMaker** which knows the catcodes

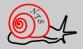

Interface nts.tex.FileOpener

 defines abstract methods for opening files openForReading, openForWriting

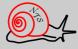

# Expanding Tokens, evaluating conditionals

 $Class \, {\tt nts.command.Token}$ 

- has always some associated Command meaning
- its meaning is checked whether it is expandable expandable, doExpansion

Class nts.command.Expandable

- common ancestor for most of expandable Commands
- usually pushes some Tokenizer to TokenizerStack
  Macro.Expansion

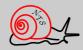

#### $Class \, {\tt nts.command.CommandBase}$

- maintains a TokenizerStack getTokStack
- provides methods for getting and pushing Tokens nextRawToken, nextExpToken, pushToken, pushList

#### Class nts.command.CondPrim

- maintains internal stack of branches which have to be accepted or skipped
- provides common features for specialized conditionals IfBoolPrim, IfCasePrim

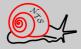

## Executing Commands

Class nts.command.Command

- defines abstract interface to every Command every Command knows ho to execute exec
- certain Commands can provide values in certain context hasDimenValue, getGlueValue

Interface nts.command.Primitive

• provides a name so it can be easily registered under that name as a command in **Primitives** 

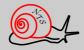

#### $Class \, {\tt nts.command.CommandBase}$

- defines a lot of useful methods for scanning nextRawToken, scanNum, scanDimen, scanGlue
- for logging and error reporting normLog, error, backToken
- contains only static methods and is inherited by many classes Command, Group, Action

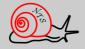

## Assignments, definitions

Class nts.base.LevelEqTable

- stores mapping between keys and values get, put, gput
- maintains pushing and poping of levels pushLevel, popLevel
- saves values for external clients

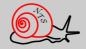

#### Class nts.command.AssignPrim

- abstract ancestor of most assignable commands
- stores its value or values in EqTable assign, getNumValue

Class nts.command.DefPrim

 creates Macros and associates them in EqTable as a meaning of CtrlSeqTokens or ActiveCharToken

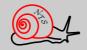

# Building Node lists

Class nts.builder.Builder

- maintains static stack of Builders push, pop, top
- appends new Nodes to its internal list addKern, addSkip, addPenalty, addRule, addBox, addNode, addNodes
- returns the resulting NodeList getList

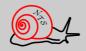

### Class nts.typo.BuilderCommand

- performs Action specific to current Builder (mode)
  exec
- the association of Actions to Commands and Builders is defined in nts.tex.Primitives

Class nts.typo.TypoCommand

- maintains the current FontMetric getCurrFontMetric, setCurrFontMetric
- contains general methods common to other typographic commands appendChar, appendNormalSpace, packHbox, packVbox
- uses WordBuilder provided by FontMetric for building ligatures and kerns

getWordBuilder, add, close

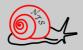

# Packaging Node lists

Class nts.node.SizesIterator

- provides sequence of abstract items hasNextElement, takeNextElement
- gives the relevant sizes of the current item currWidth, currHeight, currDepth
- there are implementation for both directions HorizIterator, VertIterator

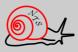

Class nts.node.SizesEvaluator

- accumulates sizes of items add, addShrink, addStretch
- provides the resulting sizes and GlueSetting getWidth, getHeight, getBody, getDepth getSetting, getBadness

Class nts.typo.TypoCommand

 handles the usual cases via its inner classes HBoxPacker, VBoxPacker
 packHbox, packVbox

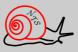

# Grouping

Class nts.command.Group

- stack of Groups is maintained by CommandBase pushLevel, popLevel
- declares methods which are called when pushed and poped open, start, stop, close
- checks which Commands can finish group defineClosing, expectedToken
- typographic groups push a Builder on beginning and pop and use it on finishing

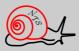

# Breaking paragraphs

Class nts.node.Breaker

- generic breaker which breaks given NodeList
  breakToLines
- returns sequence of broken lines hasMoreLines, getNextLine

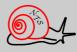

## Class nts.typo.Paragraph

- collects the current horizontal list and invokes Breaker lineBreak
- provides context to Breaker
  ParBreaker
- processes the resulting lines

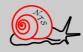

# Hyphenation

Class nts.typo.HyphenNodeEnum

- filters ordinary Node stream and contributes the DiscretionaryNodes
- is used by Paragraph if needed

Class nts.hyph.WordTree

- maintains a set of patterns
- provides information about possible breaks in a word

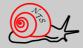

# Breaking pages

## Class nts.node.VertSplit

 generic breaker which breaks given NodeList tryBreak, findBreak

Class nts.node.PageSplit

- extends VertSplit and cares about Insertions
- checks if the page is already full
  build

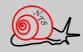

## Class nts.typo.Page

- provides context to PageSplit
- maintains the current vertical list
- performs output of the finished page performOutput

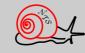

# Building Noad lists

Class nts.math.MathBuilder

- appends new Noads to its internal list addKern, addSkip, addPenalty, addRule, addBox, addNoad, addNoads, addNode, addNodes
- returns the resulting NoadList getList

Class nts.math.MathPrim

 contains general methods common to other math primitives setMathChar, handleMathCode scanField, scanDelimiter

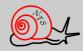

## Converting Noad lists into Node lists

## Interface nts.noad.Noad

- subclasses know how to convert themselves when a Converter is provided convert, convertWithScripts
- some subclasses contain Fields which know how to convert themselves as well

#### Interface nts.noad.Converter

 defines conversion context to Noads and Fields getStyle, getDimPar, fetchCharNode

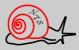

#### Class nts.noad.Conversion

- performs two-pass conversion of NoadLists convert
- provides context in form of Converter to Noads passed

### Class nts.math.FormulaGroup

- invokes the conversion of finished math list
- supplies concrete style to conversion process

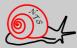

## Converting Node lists into DVI

Interface nts.node.TypeSetter

- defines abstract typesetting methods set, setRule, moveRight, startPage
- every Node knows how to typeset itself by TypeSetter typeSet

Class nts.dvi.DviTypeSetter

- is concrete TypeSetter for DVI format
- uses DviFormatWriter for low-level operations

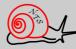

# Aligning

## Class nts.align.Alignment

- scans and applies the alignment Ppeamble scanPreamble, startColumnBody
- maintains internal stack of Alignments
- guards the rows and columns finishColumn
- transforms the cacumulated lists into tables transform

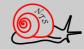

Class nts.align.AlignPrim

- invokes alignment mode
- there are subclasses for both directions HAlignPrim, VAlignPrim

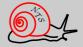

# Log output

Interface nts.io.Loggable

- declares ability to write itself on Log output add0n
- majority of classes in  $\mathcal{N}_T \mathcal{S}$  implements it

Interface \nts.io.Log

- defines methods to write basic types and Loggable add
- provides simple control over log output startLine, endLine

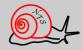

## Class nts.io.LineOutput

 low level features for writing characters and lines add, startLine, endLine

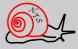

# **Digging Tips**

- generate tags; look up classes and methods which are used
- generate Java documentation; browse the class tree
- look for classes which are roots of subtrees
- look for names resembling familiar T<sub>E</sub>X concepts
- find out which source files are long

## Future Plans

- finishing and conservation of  $\mathcal{N}_T \mathcal{S}$
- starting another project with different style and priorities
- making the new system faster and more usable
- adding some new functionality
- working on harder problems; researching

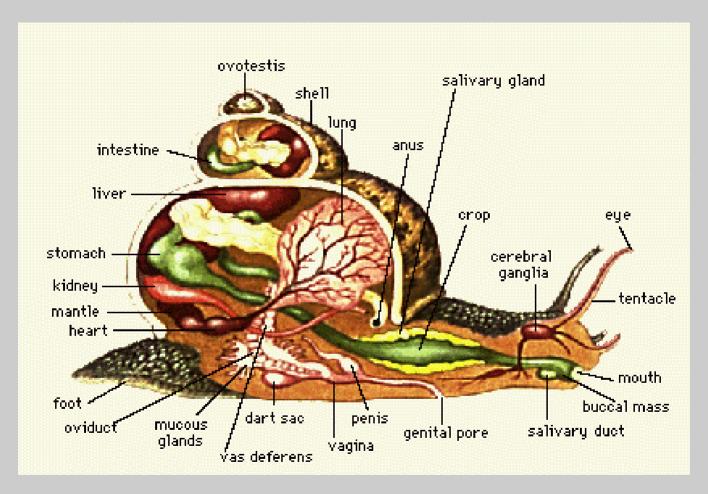

Anatomy of a Real Snail

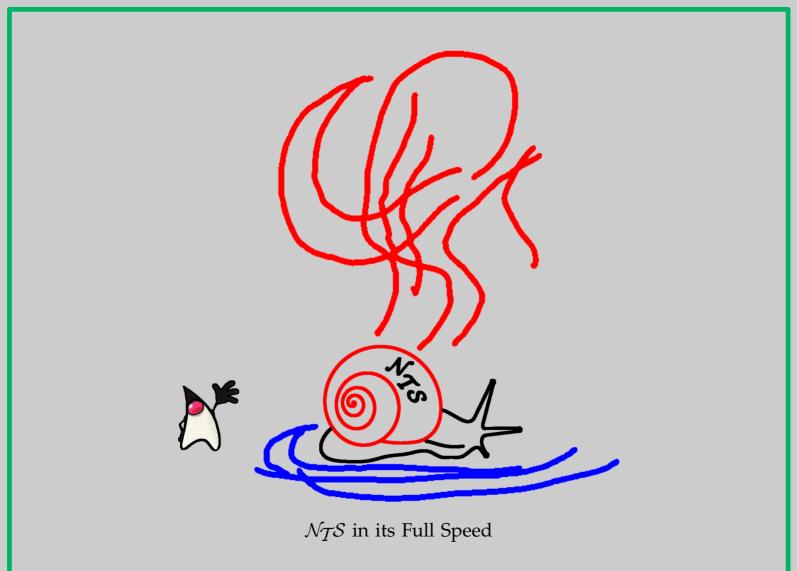